# **Studica FTC Docs**

Release 0.0.1

Studica and FIRST® Robotics Canada

# **ROOKIES START HERE**

| 1  | Rookies Start Here      | 3         |
|----|-------------------------|-----------|
| 2  | Building System         | 5         |
| 3  | Electronics and Wiring  | 7         |
| 4  | Camp Bot                | 9         |
| 5  | Basic Bot               | 33        |
| 6  | Mechanisms              | 75        |
| 7  | Software                | 77        |
| 8  | Style Guide             | <b>79</b> |
| 9  | Teacher Instruction Aid | 87        |
| 10 | License                 | 91        |

Welcome to the Studica Robotics and *FIRST*® Robotics Canada documentation on the *FIRST*® Tech Challenge. Here you will find lots of information and tutorials on robotics related to FTC.

Note: These docs are a work in progress.

Rookies Start Here

Rookies that are new to FTC should choose this section to get started.

Official Docs

Link to the official docs from FIRST®

**Building System** 

All of the gushy Studica Robotics components explained in more detail.

Electronics and Wiring

Want to learn about the electronics and how to wire your robot? Well look no further.

Camp Bot

Want to build the camp bot and program it? Get the build and program guides here!

Basic Bot

Looking for a bit more excitement? Get the build and program guides for the basic bot here!

Mechanisms

All you need to know about different drivetrains, arms, elevators, intakes, claws ... and so on.

Software

You can build the mechanism but it won't do anything unless you program it. Learn how to program that arm or claw here.

Contributing

Want to contribute to this project? Check out this section.

Teacher Aid

FTC Class Pack "Getting Started" Guide for Teachers.

Report an Issue

Spotted an issue in these docs, click here!

2 ROOKIES START HERE

| CHAPTER |  |
|---------|--|
| ONE     |  |

# **ROOKIES START HERE**

| CHAP | TER |
|------|-----|
| TV   | WO  |

# **BUILDING SYSTEM**

| CHAPTI | ER |
|--------|----|
| THRE   | Έ  |

# **ELECTRONICS AND WIRING**

# **CHAPTER**

# **FOUR**

# **CAMP BOT**

The Camp Bot is a simple robot that can built to teach the basics of robotics in FTC.

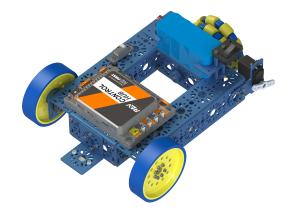

# Build Guide

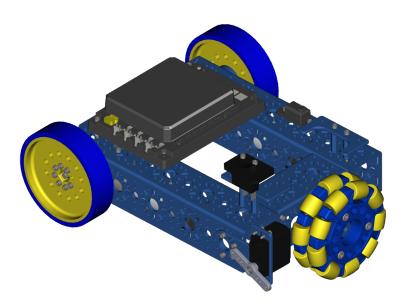

Programming Guide

```
Reverse one of the drive motors.

set Lift Direction to Direction REVERSE
call Test waitForStart

f call Test opModelsActive

do Put run blocks here.
repeat while call Test opModelsActive

do Put loop blocks here.

set Power Call Test opModelsActive

do Put loop blocks here.

gamepad1 LeftStickY call Telemetry addData

key
number
call Telemetry addData

key
number
call Telemetry addData

key
number
call Telemetry update
```

# 4.1 Build Guide

The Camp Bot is a simple construction that should take around 10 min to 1 hour, based on skill level.

# 4.1.1 Tools Required

Hex Key Set

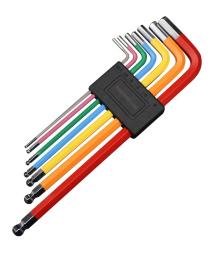

5.5mm Combination Wrench

Hint: It is recommended to take all the parts of the BOM out of the box for easy assembly.

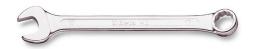

# **BOM** (click to open)

Table 1: BOM for Basic Bot Chassis

| Name                        | Dort #       | Otv | Imaga                                                                                                    |
|-----------------------------|--------------|-----|----------------------------------------------------------------------------------------------------|
| iname                       | Part #       | Qty | Image                                                                                                    |
| NeveRest Classic 40         | am-<br>4609b | 2   | MARKED BY THE STATE OF THE STATE OF THE STAT |
| Multi-Mode Smart<br>Servo   | 75002        | 1   |                                                                                                    |
| 240mm U-Channel             | 76014        | 2   |                                                                                                    |
| 96mm U-Channel              | 76017        | 2   |                                                                                                    |
| L Bracket                   | 76087        | 1   |                                                                                                    |
| Servo Mount Offset<br>Plate | 76146        | 1   |                                                                                                    |
| Servo Arm                   | 76151        | 1   |                                                                                                    |
| Battery Clip                | 76088        | 2   |                                                                                                    |
| Motor Mount Plate           | 76140        | 2   |                                                                                                    |

continues on next page

Table 1 – continued from previous page

|                                   | D      |     | - continued from previous page |
|-----------------------------------|--------|-----|--------------------------------|
| Name                              | Part # | Qty | Image                          |
| End Piece Plate                   | 76015  | 4   |                                |
| 6mm x 96mm D-<br>Shaft            | 76161  | 3   |                                |
| 25mm Male to Female Standoff      | 76184  | 2   |                                |
| 25mm Standoff                     | 76182  | 5   |                                |
| M3 x 10mm SHCS                    | 76201  | 54  |                                |
| M3 x 12mm SHCS                    | 76202  | 14  |                                |
| M3 x 20mm SHCS                    | 76209  | 2   |                                |
| M3 x 10mm BHCS                    | 76203  | 28  |                                |
| M3 Kep Nut                        | 76204  | 10  | 234                            |
| 30 Tooth Bevel Gear               | 76219  | 4   |                                |
| 100mm Drive<br>Wheel              | 76262  | 2   |                                |
| 100mm Omni<br>Wheel               | 76260  | 1   |                                |
| Light Weight Shaft<br>Hub         | 76282  | 2   |                                |
| Enhanced Wheel<br>Hub Kit         | 76291  | 1   |                                |
| 14mm Flange Bearing               | 76302  | 4   |                                |
| Bronze Bushing<br>6mm ID x 8mm OD | 76300  | 2   |                                |
| Collar Clamp                      | 76320  | 3   |                                |
| 2mm Shaft Spacer                  | 76306  | 12  | eantinues on next nego         |

continues on next page

Table 1 – continued from previous page

| Name                      | Part #          | Qty | Image        |
|---------------------------|-----------------|-----|--------------|
| XT30 to Tamiya<br>Adapter | 70179           | 1   |              |
| 12V 3000mAh Battery       | 39057           | 1   |              |
| Touch Sensor              | REV-<br>31-1425 | 1   |              |
| Colour Sensor             | REV-<br>31-1557 | 1   |              |
| Power Switch              | REV-<br>31-1387 | 1   |              |
| Control Hub               | REV-<br>31-1595 | 1   | PASS CONTROL |

Step 1: Start Build

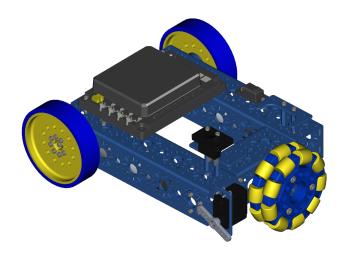

### Step 1 - Start Build

Table 2: Parts Required for Step 1

| Name            | Part # | Qty | Image |
|-----------------|--------|-----|-------|
|                 |        |     |       |
| 96mm U-Channel  | 76017  | 2   |       |
|                 |        |     |       |
| End Piece Plate | 76015  | 4   |       |
|                 |        |     |       |
| M3 x 10mm SHCS  | 76201  | 16  |       |

- Slide the End Piece Plate into the end of the 96mm U-Channel.
- $\bullet$  Using an M3 x 10mm SHCS screw from the outside of the 96mm U-Channel into the tapped holes of the End Piece Plates.
- Repeat for the other side.
- The End Piece Plate should sit flush on both ends of the channel.
- Once one channel is complete, repeat the process with the other 96mm U-Channel and two other End Piece Plates.

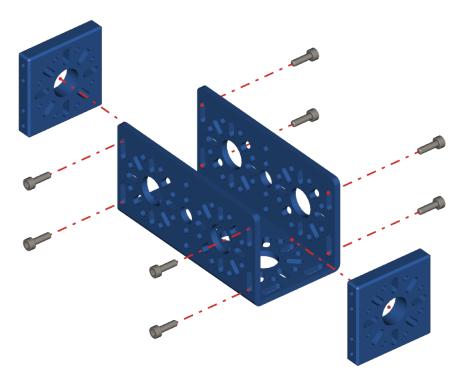

# Step 2 - Frame Assembly

Table 3: Parts Required for Step 2

| Name             | Part # | Qty | Image |
|------------------|--------|-----|-------|
| Completed Assem- |        | 2   |       |
| bly from Part 1  |        |     |       |
| 240mm U-Channel  | 76014  | 2   |       |
| M3 x 10mm SHCS   | 76201  | 16  |       |

#### Instructions

- Align the 96mm U-Channel with the 240mm U-Channel as shown below.
- Using M3 x 10mm SHCS, screw the 240mm U-Channel into the End Piece Blocks on the 96mm U-Channel. **Do not fully tighten the screws**
- Once all 16 screws have been put in, square up the frame so that everything is straight and level.
- Fully tighten all screws using a star pattern.

Note: NEED TO ADD AN IMAGE HERE SHOWING THE HEX KEY GOING THROUGH THE CHANNEL

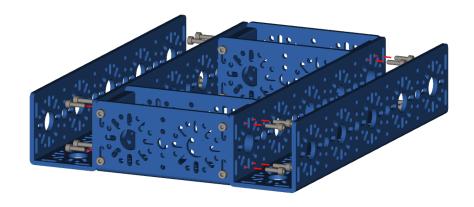

#### Step 3 - Drive Axle

Table 4: Parts Required for Step 4

| Name                      | Part # | Qty | Image |
|---------------------------|--------|-----|-------|
| Completed Assem-          |        | 1   |       |
| bly from Part 3           |        |     |       |
| Light Weight Shaft<br>Hub | 76282  | 2   |       |
| 6mm x 96mm D-<br>Shaft    | 76161  | 2   |       |
| 30 Tooth Bevel Gear       | 76219  | 2   |       |
| 14mm Flange Bearing       | 76302  | 4   |       |
| Collar Clamp              | 76320  | 2   |       |
| 2mm Shaft Spacer          | 76306  | 8   |       |

- Pre-load the 5mm setscrew into the Light Weight Shaft Hub. Be careful not to tighten the setscrew all the way
- Pre-Load the 4mm setscrews into the 30 Tooth Bevel Gear. Be careful not to tighten the setscrews all the way
- Pre-load the M3 x 8mm SHCS into the Collar Clamp. Be careful not to righten the screw
- Slide the Collar Clamp onto the 6mm D-shaft and offset it about 2mm away from the edge of the shaft. Using a 2mm spacer is an excellent way to get the spacing
- Clamp the Collar clamp down to the D-shaft.
- Slide a single 2mm spacer onto the D-shaft and slide it down to the collar clamp.
- Slide a 14mm bearing down the D-shaft until it makes contact with the spacer. The flange should be touching the spacer.
- Slide the D-shaft through the End Piece Plate from inside the frame.
- Before sliding the shaft through, slide the 30 Tooth Bevel Gear onto the shaft with the setscrew side facing the inside of the frame. **Do not tighten the setscrews**
- Fully slide the D-Shaft through.
- Slide a 14mm bearing onto the D-shaft with the flange facing the outside.
- Slide 3 x 2mm spacers onto the D-shaft.
- Slide the Light Weight shaft hub onto the D-shaft and tighten the setscrew.
- The shaft should be able to spin freely. If there are any issues, loosen the Light Weight Shaft hub or the collar clamp and adjust.
- Repeat these steps for the other side.

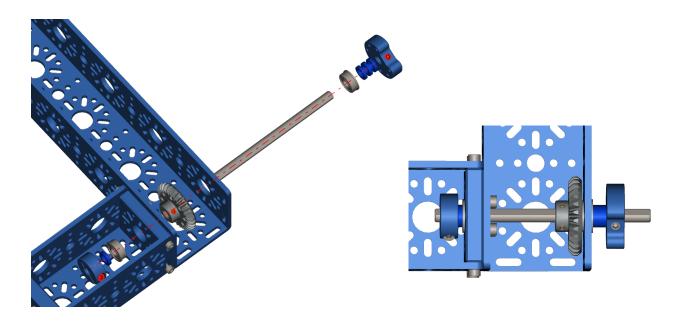

Step 4 - Motor Assembly

Table 5: Parts Required for Step 4

| Name                | Part #       | Qty | Image                                                                                                    |
|---------------------|--------------|-----|----------------------------------------------------------------------------------------------------|
| NeveRest Classic 40 | am-<br>4609b | 2   | M AARDEN MARKET MARKET |
| Motor Mount Plate   | 76140        | 2   |                                                                                                    |
| 30 Tooth Bevel Gear | 76219        | 4   |                                                                                                    |
| M3 x 10mm SHCS      | 76201        | 12  |                                                                                                    |

- Pre-Load the 4mm setscrews into the 30 Tooth Bevel Gear. Be careful not to tighten the setscrews all the way
- Slide the NeveRest Classic into the Motor Mount plate.
- Using M3 x 10mm SHCS, screw the NeveRest Classic into the Motor Mount Plate.
- Slide the 30 Tooth Bevel gear onto the NeveRest Classic Motor shaft. The set screws should face away from the motor, as shown below. **Do Not fully tighten the setscrews**.
- Repeat these steps for the other NeveRest Classic Motor.

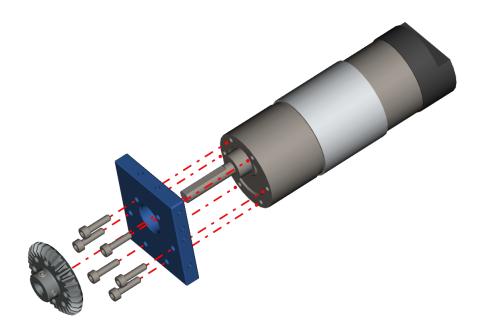

**Step 5 - Inserting Motors** 

Table 6: Parts Required for Step 6

| Name             | Part # | Qty | Image |
|------------------|--------|-----|-------|
| Completed Assem- |        | 1   |       |
| bly from Part 3  |        |     |       |
| Completed Assem- |        | 2   |       |
| bly from Part 4  |        |     |       |

• Slide the Motor Assemblies down into the chassis as shown in the pictures below.

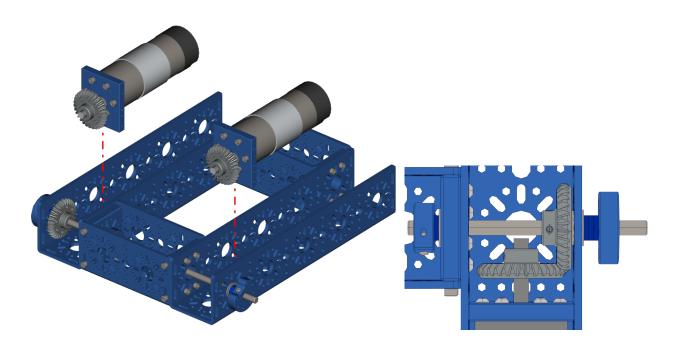

**Step 6 - Securing the Motor Bracket** 

Table 7: Parts Required for Step 6

| Name                           | Part # | Qty | Image |
|--------------------------------|--------|-----|-------|
| Completed Assembly from Part 7 |        | 1   |       |
| M3 x 10mm SHCS                 | 76201  | 10  |       |

- Using the M3 x 10mm SHCS screw in the 5 screw points as shown in the pictures below.
- Repeat the process for the other side.

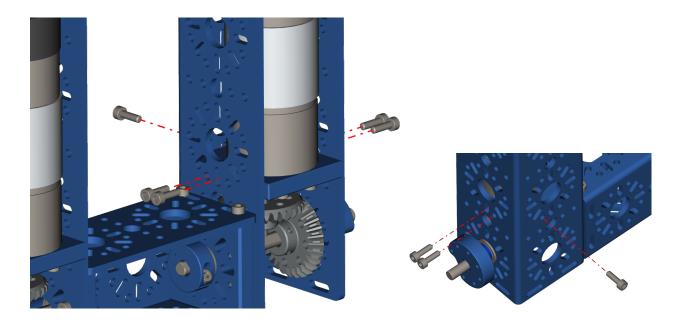

**Step 7 - Bevel Gear Alignment** 

Table 8: Parts Required for Step 7

| Name             | Part # | Qty | Image |
|------------------|--------|-----|-------|
| Completed Assem- |        | 1   |       |
| bly from Part 6  |        |     |       |

- Mesh the two bevel gears and tighten the setscrews. You may need to do one rotate the shaft and repeat to get all 4.
- Repeat the process for the other side.

**Step 8 - Colour Sensor Part 1** 

Table 9: Parts Required for Step 8

| Name           | Part #          | Qty | Image |
|----------------|-----------------|-----|-------|
| M3 x 10mm SHCS | 76201           | 2   |       |
| Colour Sensor  | REV-<br>31-1557 | 1   |       |
| M3 Kep Nut     | 76204           | 2   |       |
| L Bracket      | 76087           | 1   |       |

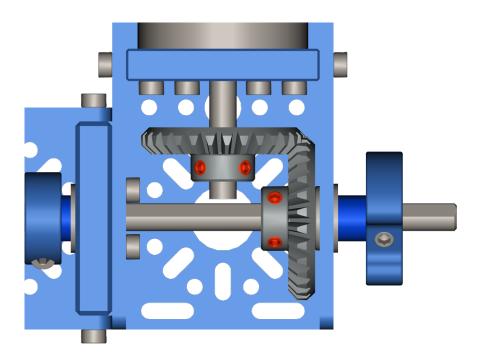

• Using M3 x 10mm SHCS and Kep Nuts, attach the Colour sensor to an L Bracket.

# Step 9 - Colour Sensor Part 2

Table 10: Parts Required for Step 8

| Name             | Part # | Qty | Image |
|------------------|--------|-----|-------|
| Completed Assem- |        | 1   |       |
| bly from Part 7  |        |     |       |
| Completed Assem- |        | 1   |       |
| bly from Part 8  |        |     |       |
| M3 x 10mm SHCS   | 76201  | 4   |       |
| M3 Kep Nut       | 76204  | 4   |       |

# Instructions

• Using M3 x 10mm SHCS and Kep Nuts, attach the L Bracket to the 96mm U-Channel on the drive wheel axle side.

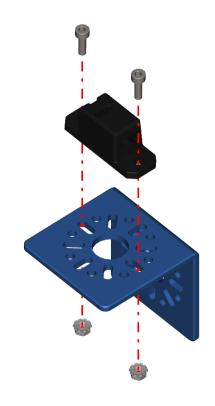

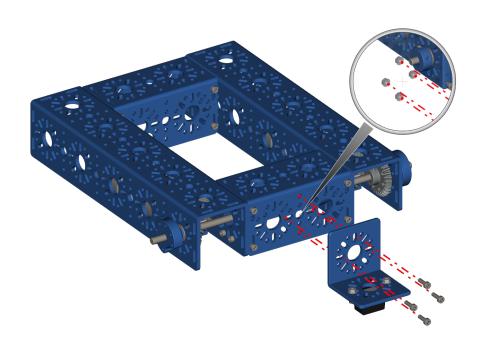

# Step 10 - Battery Clip Part 1

Table 11: Parts Required for Step 10

| Name             | Part # | Qty | Image |
|------------------|--------|-----|-------|
| Completed Assem- |        | 1   |       |
| bly from Part 9  |        |     |       |
| M2 10 SUCS       | 76201  | 4   |       |
| M3 x 10mm SHCS   | 76201  | 4   | •     |
| 25mm Standoff    | 76182  | 2   |       |
| Battery Clip     | 76088  | 1   |       |

#### Instructions

- From inside the back 96mm U-Channel, use 2 M3 x 10mm SHCS to screw into 2 25mm Standoffs.
- Place the battery clip on top of the standoffs and screw them in with the other 2 M3 x 10mm SHCS.

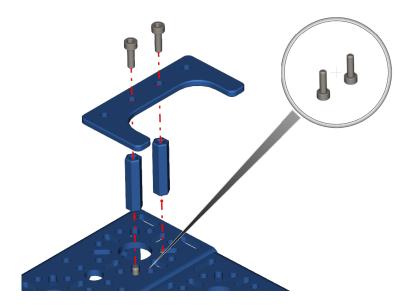

# Step 11 - Battery Clip Part 2

Table 12: Parts Required for Step 11

| Name             | Part # | Qty | Image |
|------------------|--------|-----|-------|
| Completed Assem- |        | 1   |       |
| bly from Part 10 |        |     |       |
|                  |        |     | ell)  |
| M3 x 10mm SHCS   | 76201  | 2   |       |
|                  |        |     |       |
| 25mm Standoff    | 76182  | 2   |       |
| 25mm Male to Fe- | 76184  | 2   |       |
| male Standoff    |        |     |       |
|                  |        |     | ~     |
| Battery Clip     | 76088  | 1   |       |

- From inside the back 96mm U-Channel, use 2 M3 x 10mm SHCS to screw into 2 25mm Standoffs.
- Place the battery clip on top of the standoffs and screw them in with the 2 Male to Female standoffs.

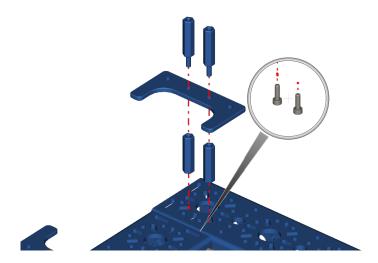

Step 12 - Power Switch

Table 13: Parts Required for Step 12

| Name             | Part #  | Qty | Image |
|------------------|---------|-----|-------|
| Completed Assem- |         | 1   |       |
| bly from Part 11 |         |     |       |
| M3 x 10mm SHCS   | 76201   | 2   |       |
| Power Switch     | REV-    | 1   |       |
|                  | 31-1387 |     |       |

• Screw the Power switch into the 2 standoffs using 2 M3 x 10mm SHCS.

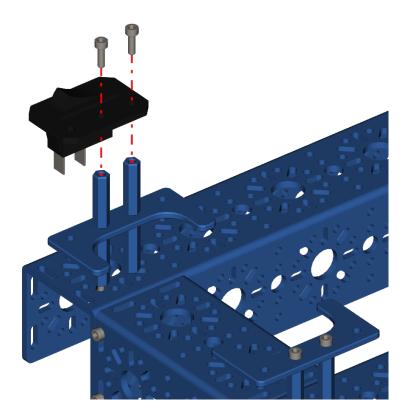

Step 13 - Servo Part 1

Table 14: Parts Required for Step 13

| Name                        | Part # | Qty | Image |
|-----------------------------|--------|-----|-------|
| M3 x 10mm SHCS              | 76201  | 2   |       |
| Servo Mount Offset<br>Plate | 76146  | 1   |       |
| Multi-Mode Smart<br>Servo   | 75002  | 1   |       |

- Screw the Servo into the offset plate using 4 M3 x 10mm SHCS.
- The Servo spline should be in line with the 14mm hole from the offset plate.
- Make sure the servo tab fits in the middle of the tab slot on the offset plate.

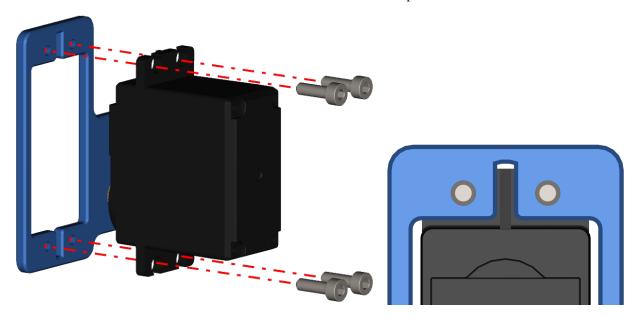

Step 14 - Servo Part 2

Table 15: Parts Required for Step 14

| Name                       | Part # | Qty | Image |
|----------------------------|--------|-----|-------|
| Completed Assem-           |        | 1   |       |
| bly from Part 13           |        |     |       |
| M3 x 8mm SHCS (in the bag) | 75002  | 1   |       |
| Servo Arm                  | 76151  | 1   |       |

#### Instructions

• Screw the servo arm into the servo spline using an M3 x 8mm SHCS included with the servo.

**Note:** The picture below shows the double servo arm, but the single servo arm is included in the kit. There is no difference for the camp bot application.

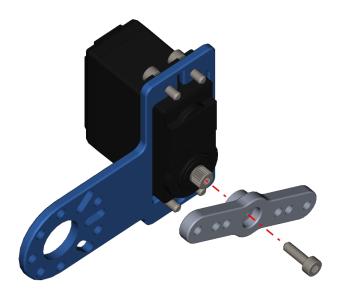

Step 15 - Servo Part 3

Table 16: Parts Required for Step 15

| Name             | Part # | Qty | Image |
|------------------|--------|-----|-------|
| Completed Assem- |        | 1   |       |
| bly from Part 12 |        |     |       |
| Completed Assem- |        | 1   |       |
| bly from Part 14 |        |     |       |
| M3 x 10mm SHCS   | 76201  | 4   |       |
| M3 Kep Nut       | 76204  | 4   |       |

• Screw the servo offset plate into the 240mm U-Channel as shown in the picture below.

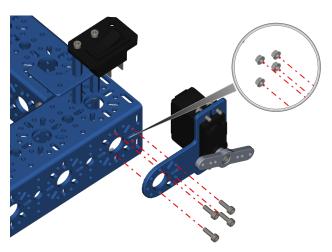

# Step 16 - Control Hub Install

Table 17: Parts Required for Step 16

| Name             | Part #          | Qty | Image   |
|------------------|-----------------|-----|---------|
| Completed Assem- |                 | 1   |         |
| bly from Part 15 |                 |     |         |
| M3 x 20mm SHCS   | 76209           | 2   |         |
| M3 Kep Nut       | 76204           | 2   |         |
| Control Hub      | REV-<br>31-1595 | 1   | CONTROL |

- Place the Control Hub with the HDMI and USB ports facing the drive axles and away from the battery clips.
- Using the M3 x 20mm SHCS and M3 Kep Nuts, secure the Control Hub to the frame, as shown in the picture.

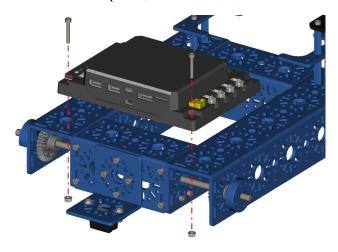

**Step 17 - Touch Sensor** 

Table 18: Parts Required for Step 17

| Name             | Part #          | Qty | Image |
|------------------|-----------------|-----|-------|
| Completed Assem- |                 | 1   |       |
| bly from Part 16 |                 |     |       |
| M3 x 10mm SHCS   | 76201           | 2   |       |
| M3 Kep Nut       | 76204           | 2   |       |
| Touch Sensor     | REV-<br>31-1425 | 1   |       |

• On the back right side of the frame (battery clip side without power switch), install the touch sensor as shown.

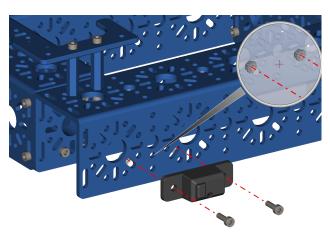

Step 18 - Omni Wheel Part 1

**Important:** This step requires pliers or an 8mm wrench.

Table 19: Parts Required for Step 18

| Name                |       | Part # | Qty | Image |
|---------------------|-------|--------|-----|-------|
| 100mm<br>Wheel      | Omni  | 76260  | 1   |       |
| Enhanced<br>Hub Kit | Wheel | 76291  | 1   |       |

#### Instructions

- Using 3 of the M5 x 40mm SHCS, screw the Omni Wheel into the Enhanced Wheel Hub with the M5 Nyloc nuts on the other side of the Hub.
- The Nyloc nuts will need to be secured with pliers or an 8mm wrench. Otherwise, they will spin in place.
- Pre-install the M4 x 8mm SHCS into the Enhanced Wheel Hub. **DO Not Tighten the M4 Screws**
- Repeat for the other side.

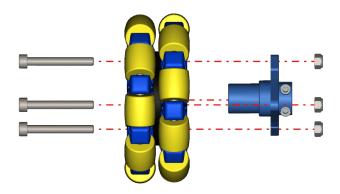

Step 19 - Omni Wheel Part 2

Table 20: Parts Required for Step 19

| Name                              | Part # | Qty | Image |
|-----------------------------------|--------|-----|-------|
| Completed Assem-                  |        | 1   |       |
| bly from Part 17                  |        |     |       |
| Completed Assem-                  |        | 1   |       |
| bly from Part 18                  |        |     |       |
| Bronze Bushing<br>6mm ID x 8mm OD | 76300  | 2   |       |
| Collar Clamp                      | 76320  | 1   |       |
| 2mm Shaft Spacer                  | 76306  | 2   |       |
| 6mm x 96mm D-<br>Shaft            | 76161  | 1   |       |

- Place the Collar Clamp on the edge of the 6mm D-Shaft and fully tighten the M3 screw down to clamp the Collar Clamp to the D-Shaft. **Take note to ensure the Collar Clamp and Shaft are flush at one end**
- Slide a 2mm Spacer from the other end of the shaft down to the Collar Clamp.
- Slide the Bushing from the other end of the shaft down to the spacer. **The Flange of the bushing should be touching the spacer**
- Slide the Shaft into the 8mm hole in the middle of the 96mm U-Channel from the inside of the frame.
- Slide a Bushing from the outside of the 96mm U-Channel onto the shaft. **The Flange of the bushing should be facing outside**
- Slide a 2mm spacer on the shaft so that it makes contact with the bushing.
- Slide the Enhanced Wheel Hub onto the shaft and clamp it down using the 3mm Hex Key (Blue).
- The finished assembly should look like the picture on the right.
- Check to ensure you can spin the Enhanced Wheel hub without any issues. If there are issues, loosen the hub or the collar clamp and try again. The hub should be able to spin smoothly.

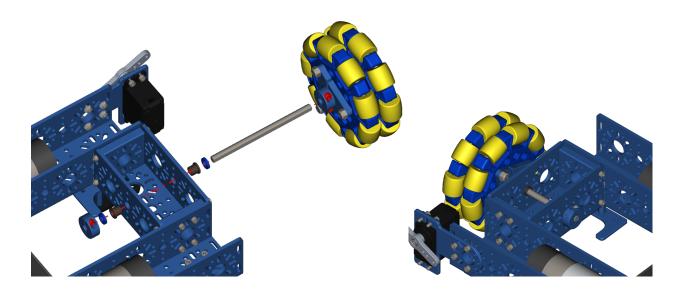

Step 20 - Drive Wheels

Table 21: Parts Required for Step 20

| Name                 | Part # | Qty | Image |
|----------------------|--------|-----|-------|
| Completed Assem-     |        | 1   |       |
| bly from Part 19     |        |     |       |
| 100mm Drive<br>Wheel | 76262  | 2   |       |
| M3 x 12mm SHCS       | 76202  | 14  |       |

- $\bullet$  Using 7 M3 x 12mm SHCS, screw the drive wheel into the light Weight shaft hub.
- Repeat for the other side.

# Step 21 - Wiring

# 4.2 Programming

4.2. Programming 31

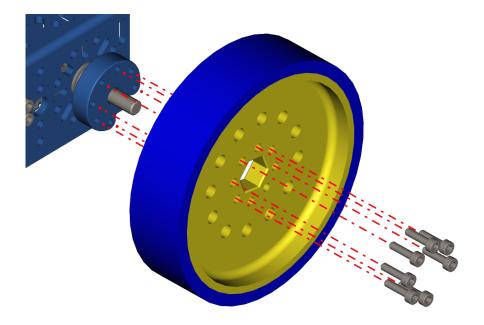

# **BASIC BOT**

The basic bot is a simple robot that can built from the Studica Robotics FTC Starter Kit. The basic bot has two main parts, a chassis and an OMS (Object Management System). The chassis stays the same year after year however the OMS changes based on the years challenge.

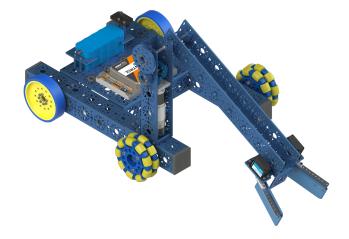

#### Chassis Build Guide

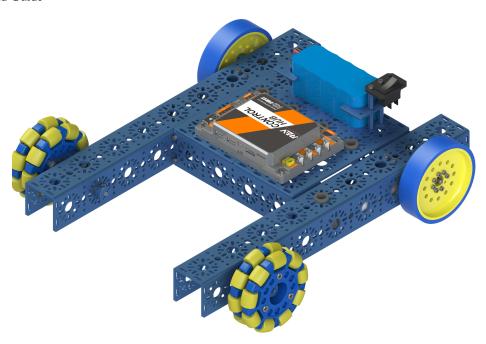

OMS Build Guide

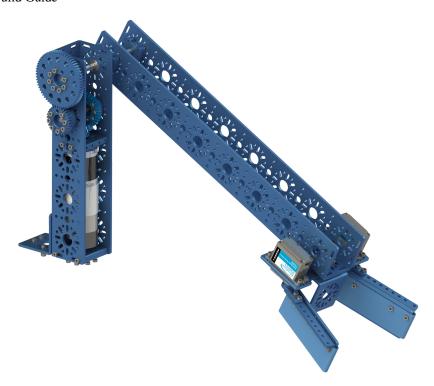

Programming Guide

## 5.1 Chassis Build Guide

The Chassis of the basic bot is a simple construction. The assembly can take 10 min to 1 hour based on skill level.

## **5.1.1 Tools Required**

Hex Key Set

5.5mm Combination Wrench

**Hint:** It is recommended to take all the parts of the BOM out of the box for easy assembly.

```
to runOpMode
 Reverse one of the drive motors.
  ? set Lift . Direction to Direction REVERSE
  call Test . waitForStart
  if call Test . opModelsActive
  do Put run blocks here.
      repeat while v call (Test). opModelsActive
      do Put loop blocks here.
           ? set Power •
                 Lift v to C-v
                                  gamepad1 •
                                               LeftStickY •
                  Lift v to C-v
                                   gamepad1 •
                                                RightStickY
           call Telemetry . (addData)
                                     " Left Pow "
                           number
                                    Lift . Power .
           call Telemetry . addData
                                      Right Pow
                           number
                                    Lift Dower
           call Telemetry .
                         update
```

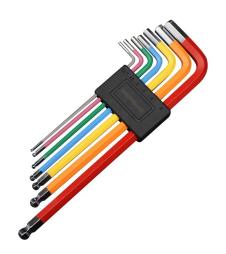

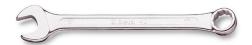

## **BOM** (click to open)

Table 1: BOM for Basic Bot Chassis

| Table 1: BOM for Basic Bot Chassis |              |     |                                                                                                    |  |
|------------------------------------|--------------|-----|----------------------------------------------------------------------------------------------------|--|
| Name                               | Part #       | Qty | Image                                                                                                    |  |
| Rubber Grommet                     | 76504        | 9   |                                                                                                    |  |
| U-Channel Bumper                   | 76505        | 4   | War w                                                                                                    |  |
| NeveRest Classic 40                | am-<br>2964b | 2   | No constitution of the constitution of the con |  |
| 432mm U-Channel                    | 76010        | 2   |                                                                                                    |  |
| 192mm U-Channel                    | 76015        | 2   |                                                                                                    |  |
| 192mm x 96mm<br>Flat Bracket       | 76066        | 2   |                                                                                                    |  |
| Battery Clip                       | 76088        | 2   |                                                                                                    |  |
| Motor Mount Plate                  | 76140        | 2   |                                                                                                    |  |
| End Piece Plate                    | 76015        | 4   |                                                                                                    |  |
| 6mm x 96mm D-<br>Shaft             | 76161        | 4   |                                                                                                    |  |
| 25mm Male to Female Standoff       | 76184        | 2   |                                                                                                    |  |
| 25mm Standoff                      | 76182        | 5   |                                                                                                    |  |
| M3 x 10mm SHCS                     | 76201        | 54  |                                                                                                    |  |
| M3 x 12mm SHCS                     | 76202        | 14  |                                                                                                    |  |
| M3 x 20mm SHCS                     | 76209        | 2   |                                                                                                    |  |
| M3 x 10mm BHCS                     | 76203        | 28  |                                                                                                    |  |
| M3 Kep Nut                         | 76204        | 2   |                                                                                                    |  |
| 30 Tooth Bevel Gear                | 76219        | 4   |                                                                                                    |  |
| 100mm Drive<br>Wheel               | 76262        | 2   |                                                                                                    |  |
| 100mm Omni                         | 76260        | 2   |                                                                                                    |  |
| 5.Wheelhassis Build                |              |     | 37                                                                                                    |  |
| Light Weight Shaft<br>Hub          | 76282        | 2   |                                                                                                    |  |

Step 1: Start Build

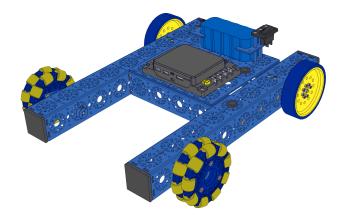

Step 1: Start Build

Table 2: Parts Required for Step 1

| Name            | Part # | Qty | Image |
|-----------------|--------|-----|-------|
|                 |        |     |       |
| 192mm U-Channel | 76015  | 2   |       |
|                 |        |     |       |
| End Piece Plate | 76015  | 4   |       |
|                 |        |     |       |
| M3 x 10mm SHCS  | 76201  | 16  |       |

- Slide the End Piece Plate into the end of the 192mm U-Channel.
- Using an M3 x 10mm SHCS screw from the outside of the 192mm U-Channel into the tapped holes of the End Piece Plate. The 2.5mm Hex Key (Green) is the tool to use here.
- Repeat this process for the other side of the 192mm U-Channel.
- The End Piece Plate should sit flush with both ends of the channel.
- Once one channel is complete, repeat the process with the other 192mm U-Channel and two other End Piece Plates.

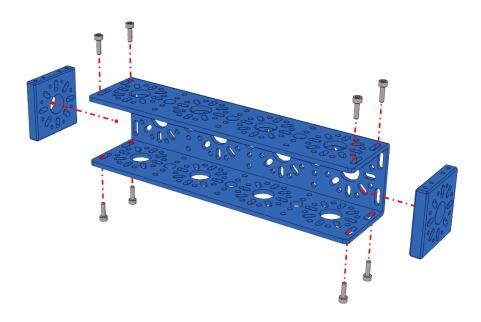

Step 2 - Chassis Frame

Table 3: Parts Required for Step 2

| Name             | Part # | Qty | Image |
|------------------|--------|-----|-------|
| Completed Assem- |        | 2   |       |
| bly from Part 1  |        |     |       |
| 432mm U-Channel  | 76010  | 2   |       |
| M3 x 10mm BHCS   | 76203  | 16  | 0     |

- Align the 192mm U-Channel with the 432mm U-Channel as shown in the picture on the right.
- Using 4 M3 x 10mm BHCS, screw the 432mm U-Channel into the End Piece Plate on the 192mm U-Channel, as shown in the left picture. M3 BHCS requires the 2mm Hex Key (Pink).
- Do not fully tighten the screws yet. They should be loose so the chassis can be straightened later.
- Repeat the process for the other three End Piece Plates connected to the 432mm U-Channel.
- Once everything is together, use the flattest surface to make all 4 channels as flat as possible.
- With all the channels flat and square to your liking, all 16 M3 x 10mm BHCS can be fully tightened. **Remember** to use a star pattern when tightening to get even torque

Note: NEED TO ADD AN IMAGE HERE SHOWING THE HEX KEY GOING THROUGH THE CHANNEL

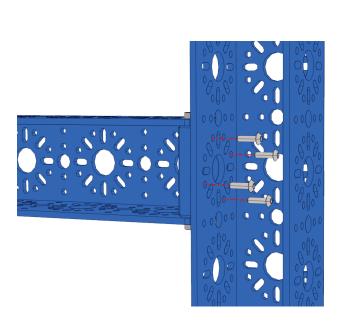

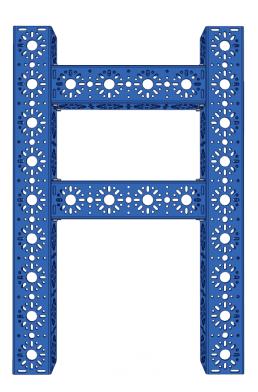

Step 3 - Front Idler Shaft

Table 4: Parts Required for Step 3

| Name                      | Part # | Qty | Image |
|---------------------------|--------|-----|-------|
| Completed Assem-          |        | 1   |       |
| bly from Part 2           |        |     |       |
| Enhanced Wheel<br>Hub Kit | 76291  | 2   |       |
| 14mm Flange Bearing       | 76302  | 4   |       |
| Collar Clamp              | 76320  | 2   |       |
| 2mm Shaft Spacer          | 76306  | 4   |       |
| 6mm x 96mm D-<br>Shaft    | 76161  | 2   |       |

- Pre-load the M4 x 8mm SHCS into the Enhanced Wheel Hub. Be careful not to tighten the screws
- Pre-load the M3 x 8mm SHCS into the Collar Clamp. Be careful not to righten the screw
- Place the Collar Clamp on the edge of the 6mm D-Shaft and fully tighten the M3 screw down to clamp the Collar Clamp to the D-Shaft. **Take note to ensure the Collar Clamp and Shaft are flush at one end**
- Slide a 2mm Spacer from the other end of the shaft down to the Collar Clamp.
- Slide the 14mm Bearing from the other end of the shaft down to the spacer. **The Flange of the bearing should be touching the spacer**
- Slide the Shaft into the 2nd 14mm hole on the 432mm U-Channel from the inside, as shown in the left picture. The Collar Clamp should be on the inside of the chassis frame.
- Slide a 14mm Bearing from the outside of the 432mm U-Channel onto the shaft. **The Flange of the bearing** should be facing outside
- Slide a 2mm spacer on the shaft so that it makes contact with the bearing.
- Slide the Enhanced Wheel Hub onto the shaft and clamp it down using the 3mm Hex Key (Blue).
- The finished assembly should look like the picture on the right.
- Check to ensure you can spin the Enhanced Wheel hub without any issues. If there are issues, loosen the hub or the collar clamp and try again. The hub should be able to spin smoothly.
- Repeat the process for the other side of the chassis. There should be two Enhanced Wheel Hubs on the front of the chassis. The Wheel hubs should be on the outside of the chassis.

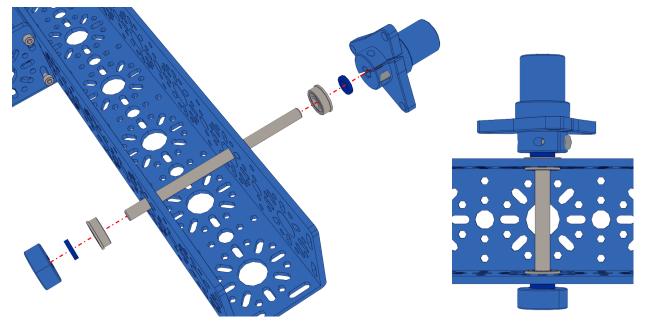

#### Step 4 - Drive Shaft

Table 5: Parts Required for Step 4

| Name                      | Part # | Qty | Image |
|---------------------------|--------|-----|-------|
| Completed Assem-          |        | 1   |       |
| bly from Part 3           |        |     |       |
| 14mm Flange Bearing       | 76302  | 4   |       |
| Collar Clamp              | 76320  | 2   |       |
| 2mm Shaft Spacer          | 76306  | 8   |       |
| 6mm x 96mm D-<br>Shaft    | 76161  | 2   |       |
| 30 Tooth Bevel Gear       | 76219  | 2   |       |
| Light Weight Shaft<br>Hub | 76282  | 2   |       |

- Pre-load the 5mm setscrew into the Light Weight Shaft Hub. Be careful not to tighten the setscrew all the way
- Pre-Load the 4mm setscrews into the 30 Tooth Bevel Gear. Be careful not to tighten the setscrews all the way
- Pre-load the M3 x 8mm SHCS into the Collar Clamp. Be careful not to righten the screw
- Slide the Collar Clamp onto the 6mm D-shaft and offset it about 2mm away from the edge of the shaft. **Using a 2mm spacer is an excellent way to get the spacing**
- Clamp the Collar clamp down to the D-shaft.
- Slide a single 2mm spacer onto the D-shaft and slide it down to the collar clamp.
- Slide a 14mm bearing down the D-shaft until it makes contact with the spacer. The flange should be touching the spacer.
- Slide the D-shaft through the End Piece Plate from inside the chassis.
- Before sliding the shaft all the way through, slide the 30 Tooth Bevel Gear onto the shaft with the setscrew side facing the inside of the chassis. **Do not tighten the setscrews**
- Fully slide the D-Shaft through.
- Slide a 14mm bearing onto the D-shaft with the flange facing the outside.
- Slide 3 x 2mm spacers onto the D-shaft.
- Slide the Light Weight shaft hub onto the D-shaft and tighten the setscrew.
- The shaft should be able to spin freely. If there are any issues, loosen the Light Weight Shaft hub or the collar clamp and adjust.
- Repeat these steps for the other side.

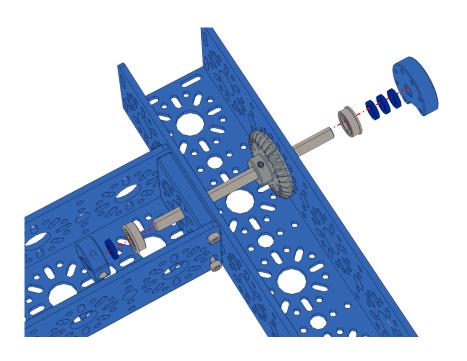

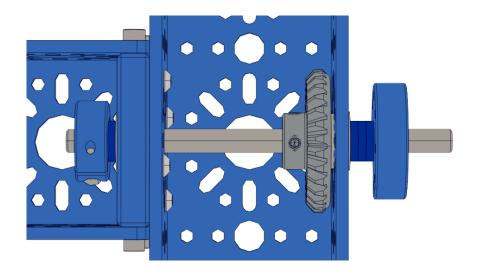

### **Step 5 - Motor Assembly**

Table 6: Parts Required for Step 5

| Name                | Part #       | Qty | Image                                                                                                    |
|---------------------|--------------|-----|----------------------------------------------------------------------------------------------------|
| NeveRest Classic 40 | am-<br>4609b | 2   | M A ALICE AND A ALICE AND A AL |
| Motor Mount Plate   | 76140        | 2   |                                                                                                    |
| 30 Tooth Bevel Gear | 76219        | 4   |                                                                                                    |
| M3 x 10mm SHCS      | 76201        | 12  |                                                                                                    |

- Pre-Load the 4mm setscrews into the 30 Tooth Bevel Gear. Be careful not to tighten the setscrews all the way
- Slide the NeveRest Classic into the Motor Mount plate.
- Using M3 x 10mm SHCS, screw the NeveRest Classic into the Motor Mount Plate.
- Slide the 30 Tooth Bevel gear onto the NeveRest Classic Motor shaft. The set screws should face away from the motor, as shown below. **Do Not fully tighten the setscrews**.
- Repeat these steps for the other NeveRest Classic Motor.

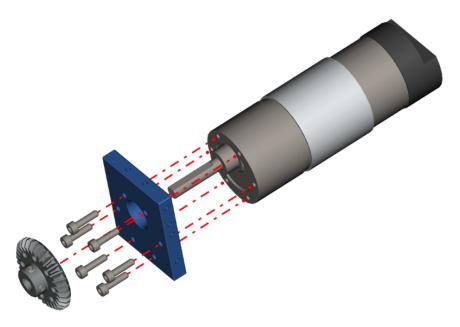

## **Step 6 - Inserting Motors**

Table 7: Parts Required for Step 6

| Name             | Part # | Qty | Image |
|------------------|--------|-----|-------|
| Completed Assem- |        | 1   |       |
| bly from Part 4  |        |     |       |
| Completed Assem- |        | 2   |       |
| bly from Part 5  |        |     |       |

## Instructions

• Slide the Motor Assemblies down into the chassis as shown in the pictures below.

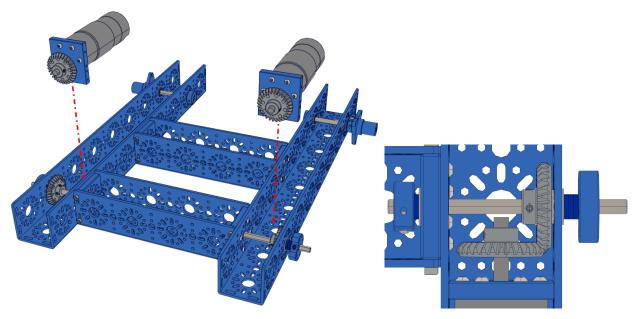

**Step 7 - Securing the Motor Bracket** 

Table 8: Parts Required for Step 7

| Name             | Part # | Qty | Image |
|------------------|--------|-----|-------|
| Completed Assem- |        | 1   |       |
| bly from Part 6  |        |     |       |
|                  |        |     | ell)  |
| M3 x 10mm SHCS   | 76201  | 12  |       |

- Using the M3 x 10mm SHCS screw in the 6 screws points as shown in the pictures below.
- Once fully tightend, mesh the two bevel gears and tighten the setscrews. You may need to do one rotate the shaft and repeat to get all 4.
- Repeat the process for the other side.

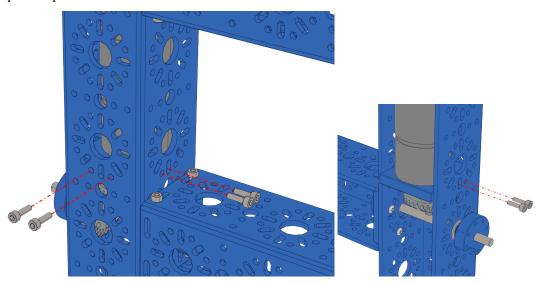

Step 8 - Bumpers

Table 9: Parts Required for Step 8

| Name             | Part # | Qty | Image |
|------------------|--------|-----|-------|
| Completed Assem- |        | 1   |       |
| bly from Part 7  |        |     |       |
|                  |        |     |       |
| U-Channel Bumper | 76505  | 4   |       |

### Instructions

• Press the U-Channel Bumper into the end slots of the 432mm U-Channel

**Hint:** Sometimes, bending the bumper can help get it in.

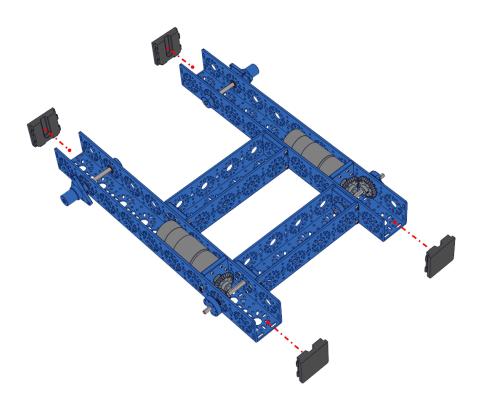

Step 9 - Wire Grommets 1

Table 10: Parts Required for Step 9

| Name             | Part # | Qty | Image |
|------------------|--------|-----|-------|
| Completed Assem- |        | 1   |       |
| bly from Part 8  |        |     |       |
|                  |        |     |       |
| Rubber Grommet   | 76504  | 4   |       |

• Press four wire grommets into the large holes as shown in the picture below.

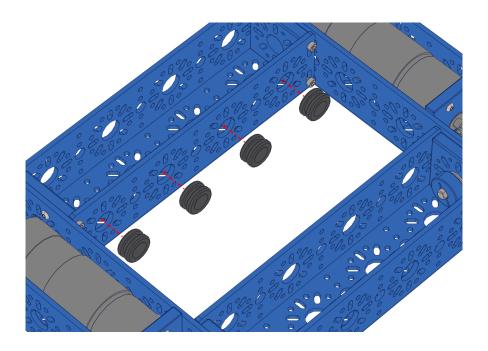

Step 10 - Control Hub Install

Table 11: Parts Required for Step 10

| Name                         | Part #  | Qty | Image   |
|------------------------------|---------|-----|---------|
| Completed Assem-             |         | 1   |         |
| bly from Part 9              |         |     |         |
| 192mm x 96mm<br>Flat Bracket | 76066   | 2   |         |
| M3 x 20mm SHCS               | 76209   | 2   |         |
| M3 Kep Nut                   | 76204   | 2   |         |
| Control Hub                  | REV-    | 1   | CONTROL |
| Control Hub                  | 31-1595 | 1   |         |

- Place the two 192mm x 96mm Flat Brackets onto the 192mm U-Channels as shown on the left.
- Place the Control Hub with the HDMI and USB ports facing the front of the chassis.
- Using the M3 x 20mm SHCS and M3 Kep Nuts, secure the Control Hub and 192mm x 96mm Brackets to the chassis as shown in the right picture.

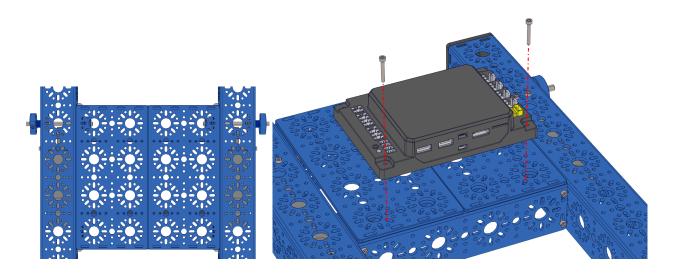

Step 11 - Battery Clip 1

Table 12: Parts Required for Step 11

| Name             | Part # | Qty | Image |
|------------------|--------|-----|-------|
| Completed Assem- |        | 1   |       |
| bly from Part 10 |        |     |       |
| M3 x 10mm SHCS   | 76201  | 4   |       |
| 25mm Standoff    | 76182  | 2   |       |
| Battery Clip     | 76088  | 1   |       |

- $\bullet$  From inside the back 192mm U-Channel, use 2 M3 x 10mm SHCS to screw into 2 25mm Standoffs.
- Place the battery clip on top of the standoffs and screw them in with the other 2 M3 x 10mm SHCS.

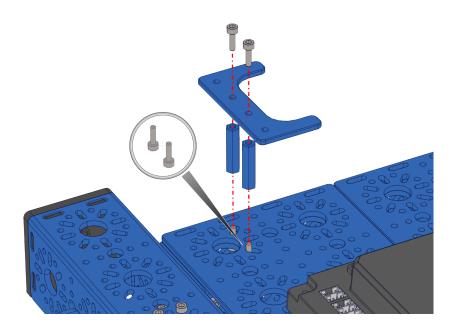

Step 12 - Battery Clip 2

Table 13: Parts Required for Step 12

| Name                         | Part # | Qty | Image |
|------------------------------|--------|-----|-------|
| Completed Assem-             |        | 1   |       |
| bly from Part 11             |        |     |       |
| M3 x 10mm SHCS               | 76201  | 3   |       |
| 25mm Standoff                | 76182  | 2   |       |
| 25mm Male to Female Standoff | 76184  | 2   |       |
| Battery Clip                 | 76088  | 1   |       |

- From inside the back 192mm U-Channel, use 2 M3 x 10mm SHCS to screw into 2 25mm Standoffs.
- Place the battery clip on top of the standoffs and screw them in with the 2 Male to Female standoffs.
- Screw the last Standoff into one of the remaining holes on the battery clip with an M3 x 10mm SHCS.

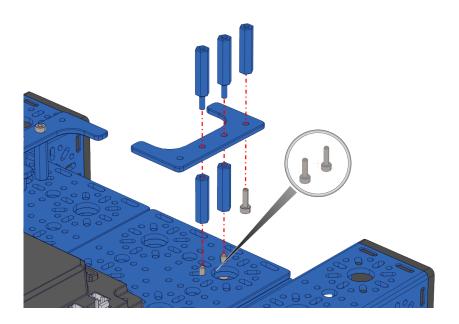

Step 13 - Power Switch

Table 14: Parts Required for Step 13

| Name             | Part #  | Qty | Image |
|------------------|---------|-----|-------|
| Completed Assem- |         | 1   |       |
| bly from Part 12 |         |     |       |
|                  |         |     |       |
| M3 x 10mm SHCS   | 76201   | 3   |       |
|                  |         |     |       |
| Power Switch     | REV-    | 1   |       |
|                  | 31-1387 |     |       |

• Screw the Power switch into the 3 standoffs using 3 M3 x 10mm SHCS.

## Step 14 - Wire Grommets 2

Table 15: Parts Required for Step 14

| Name             | Part # | Qty | Image |
|------------------|--------|-----|-------|
| Completed Assem- |        | 1   |       |
| bly from Part 13 |        |     |       |
| Rubber Grommet   | 76504  | 5   |       |

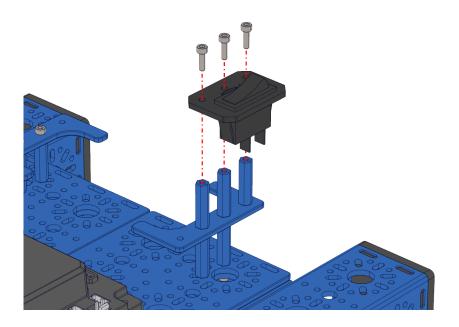

• Press five wire grommets into the large holes as shown in the picture below.

## **Step 15 - Drive Wheels**

Table 16: Parts Required for Step 15

| Name                 | Part # | Qty | Image |
|----------------------|--------|-----|-------|
| Completed Assem-     |        | 1   |       |
| bly from Part 14     |        |     |       |
| 100mm Drive<br>Wheel | 76262  | 2   |       |
| M3 x 12mm SHCS       | 76202  | 14  |       |

- $\bullet\,$  Using 7 M3 x 12mm SHCS, screw the drive wheel into the light Weight shaft hub.
- Repeat for the other side.

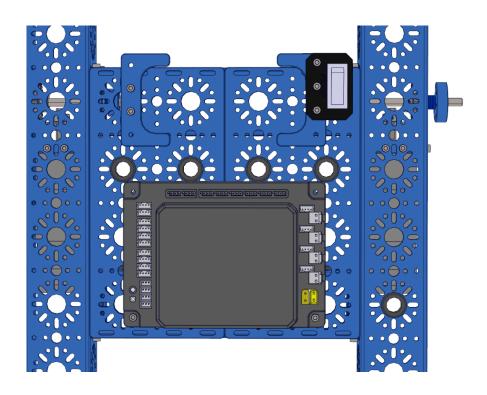

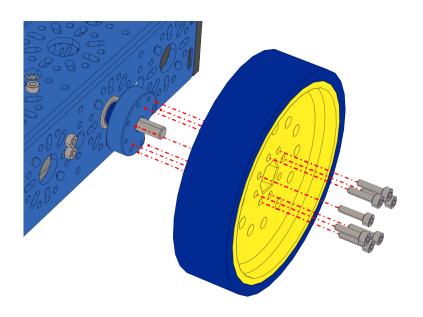

## Step 16 - Omni Wheels

**Important:** This step requires pliers or an 8mm wrench.

Table 17: Parts Required for Step 15

| Name                      | Part # | Qty | Image |
|---------------------------|--------|-----|-------|
| Completed Assem-          |        | 1   |       |
| bly from Part 14          |        |     |       |
| 100mm Omni<br>Wheel       | 76260  | 2   |       |
| Enhanced Wheel<br>Hub Kit | 76291  | 2   |       |

- Using 3 of the M5 x 40mm SHCS, screw the Omni Wheel into the Enhanced Wheel Hub with the M5 Nyloc nuts on the other side of the Hub.
- The Nyloc nuts will need to be secured with pliers or an 8mm wrench. Otherwise, they will spin in place.
- Repeat for the other side.

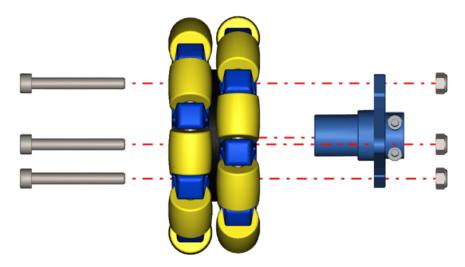

## Step 17 - Wiring

## 5.2 OMS Build Guide

The basic bot's OMS (object management system) or arm is a simple construction. The assembly can take 10 min to 1 hour, based on skill level.

## **5.2.1 Tools Required**

Hex Key Set

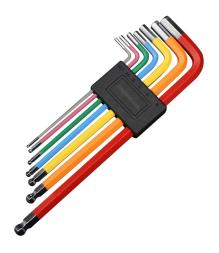

5.5mm Combination Wrench

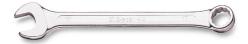

5.2. OMS Build Guide 55

**Hint:** It is recommended to take all the parts of the BOM out of the box for easy assembly.

## **BOM** (click to open)

Table 18: BOM for Basic Bot OMS

| NI                          | D- 2 "       |          | 18: BOM for Basic Bot OMS                                                                                                    |
|-----------------------------|--------------|----------|----------------------------------------------------------------------------------------------------|
| Name                        | Part #       | Qty      | Image                                                                                                    |
| 240mm U-Channel             | 76014        | 1        |                                                                                                    |
|                             |              |          |                                                                                                    |
| 384mm U-Channel             | 76011        | 1        |                                                                                                    |
| L Bracket                   | 76087        | 2        |                                                                                                    |
| End Piece Plate             | 76015        | 1        |                                                                                                    |
| Orbital Motor<br>Mount      | 76138        | 1        |                                                                                                    |
| Lightweight Shaft<br>Hub    | 76282        | 5        |                                                                                                    |
|                             |              |          |                                                                                                    |
| Collon Classes              | 76220        |          |                                                                                                    |
| Collar Clamp                | 76320        | 2        |                                                                                                    |
| 26 Tooth Bevel Gear         | 76224        | 1        |                                                                                                    |
| 13 Tooth Bevel Gear         | 76223        | 1        |                                                                                                    |
| 32 Tooth Spur Gear          | 76220        | 1        |                                                                                                    |
| 64 Tooth Spur Gear          | 76221        | 1        | William Committee and Committee and Committe |
| 14mm Flange Bearing         | 76302        | 4        |                                                                                                    |
| 1mm Shaft Spacer            | 76305        | 4        |                                                                                                    |
| 5mm Shaft Spacer            | 76307        | 1        |                                                                                                    |
| 6mm x 70mm D-<br>Shaft      | 76160        | 1        |                                                                                                    |
| 6mm x 140mm D-<br>Shaft     | 76164        | 1        |                                                                                                    |
|                             |              |          |                                                                                                    |
| NeveRest 51                 | am-<br>4609b | 1        |                                                                                                    |
| Servo Mount Offset<br>Plate | 76146        | 2        |                                                                                                    |
| 5.2. OMS Build Gui          | de           |          | 57                                                                                                    |
| Smart Servo Torque          | 75002        | 2        |                                                                                                    |
| Smart Servo Torque          |              | <u> </u> |                                                                                                    |
| C                           | 7/151        |          |                                                                                                    |

Step 1: Start OMS Build

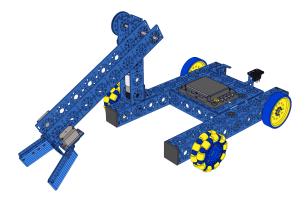

Step 1: Start OMS Build

Table 19: Parts Required for Step 1

| Name            | Part # | Qty | Image |
|-----------------|--------|-----|-------|
|                 |        |     |       |
| 240mm U-Channel | 76014  | 1   |       |
| L Bracket       | 76087  | 1   |       |
| M3 x 10mm BHCS  | 76203  | 4   |       |
| M3 Nyloc        | 76205  | 4   |       |

- Mount the L Bracket on the outside center end of the 240mm U-Channel.
- 4 x M3 Button Head Cap Screws are required along with 4 M3 Nyloc nuts.
- $\bullet\,$  The L Bracket and the edge of the 240mm U-Channel should be flush.

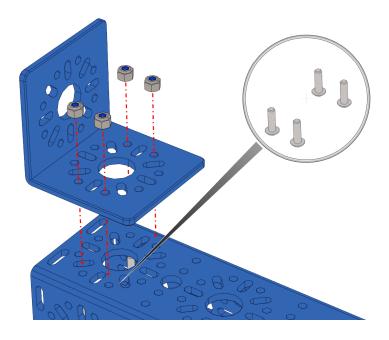

Step 2:

Table 20: Parts Required for Step 2

| Name             | Part # | Qty | Image |
|------------------|--------|-----|-------|
| Completed Assem- |        | 1   |       |
| bly from Part 1  |        |     |       |
|                  |        |     |       |
| End Piece Plate  | 76015  | 1   |       |
| M3 x 10mm SHCS   | 76201  | 4   |       |

- Slide the End Piece Plate into the bottom of the 240mm U-Channel.
- Using 4 x M3 SHCS, screw the End Piece Plate into the channel.
- The End Piece Plate should be flush with the channel and the L Bracket.

5.2. OMS Build Guide 59

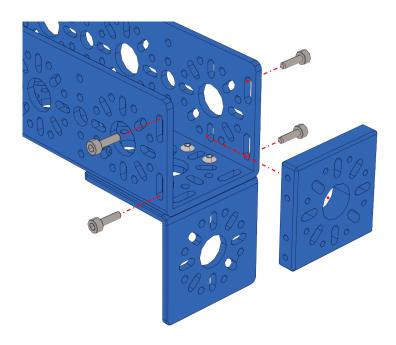

Step 3:

Table 21: Parts Required for Step 3

|                        |              |     | 1     |
|------------------------|--------------|-----|-------|
| Name                   | Part #       | Qty | Image |
| NeveRest 51            | am-<br>4609b | 1   |       |
| Orbital Motor<br>Mount | 76138        | 1   |       |
| 13 Tooth Bevel Gear    | 76223        | 1   |       |
| M3 x 12mm SHCS         | 76202        | 4   |       |

- Slide the Orbital Motor Mount onto the NeveRest 51 Motor.
- Using 4 x M3 SHCS, screw the motor mount into the motor.
- Slide the 13 Tooth Bevel Gear onto the D-Shaft of the motor.
- Try to keep it loose by only tightening a little bit. Set screws are highlighted in red. Use the pink hex key(2mm) to tighten.

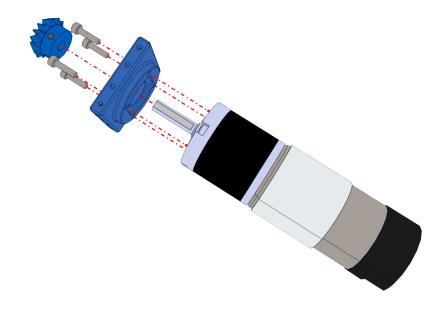

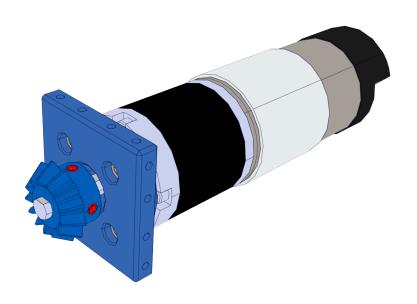

5.2. OMS Build Guide 61

## Step 4:

Table 22: Parts Required for Step 4

| Name             | Part # | Qty | Image |
|------------------|--------|-----|-------|
| Completed Assem- |        | 1   |       |
| bly from Part 2  |        |     |       |
| Completed Assem- |        | 1   |       |
| bly from Part 3  |        |     |       |
|                  |        |     |       |
| M3 x 10mm SHCS   | 76201  | 6   |       |

#### Instructions

• Slide the Motor Assembly from step 3 into the 240mm U-Channel assembly. The bevel gear should be facing away from the End Piece Plate and L Bracket.

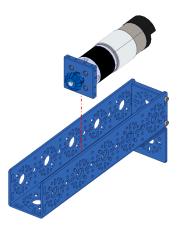

• Using 6 x M3 SHCS, screw the Orbital Motor Mount to the 240mm U-Channel.

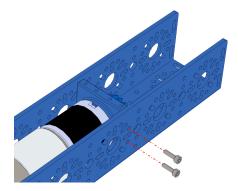

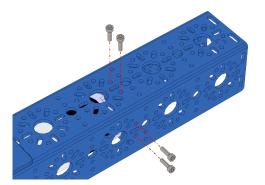

## Step 5:

Table 23: Parts Required for Step 5

| Name                     | Part # | Qty | Image |
|--------------------------|--------|-----|-------|
| M3 x 10mm BHCS           | 76203  | 7   |       |
| 26 Tooth Bevel Gear      | 76224  | 1   |       |
| Lightweight Shaft<br>Hub | 76282  | 1   |       |

### Instructions

• Using 7 x M3 BHCS, screw the 26 Toot Bevel Gear into the Lightweight Shaft Hub.

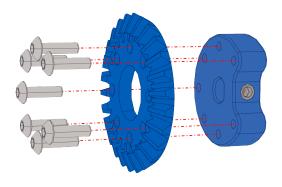

## Step 6:

Table 24: Parts Required for Step 6

| Name                     | Part # | Qty | Image |
|--------------------------|--------|-----|-------|
| M3 x 12mm SHCS           | 76202  | 7   |       |
| 32 Tooth Spur Gear       | 76220  | 1   |       |
| Lightweight Shaft<br>Hub | 76282  | 1   |       |

5.2. OMS Build Guide 63

 $\bullet\,$  Using 7 x M3 SHCS, screw the 32 Toot Spur Gear into the Lightweight Shaft Hub.

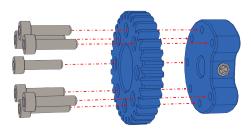

## Step 7:

Table 25: Parts Required for Step 7

| Name                     | Part # | Qty | Image |
|--------------------------|--------|-----|-------|
| M3 x 12mm SHCS           | 76202  | 7   |       |
| 64 Tooth Spur Gear       | 76221  | 1   |       |
| Lightweight Shaft<br>Hub | 76282  | 1   |       |

### Instructions

• Using 7 x M3 SHCS, screw the 64 Toot Spur Gear into the Lightweight Shaft Hub.

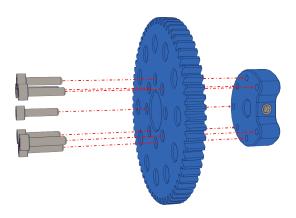

## Step 8:

Table 26: Parts Required for Step 8

| Name              | Part # | Qty | Image |
|-------------------|--------|-----|-------|
| Completed Assem-  |        | 1   |       |
| bly from Part 4   |        |     |       |
| Completed Assem-  |        | 1   |       |
| bly from Part 5   |        |     |       |
| Completed Assem-  |        | 1   |       |
| bly from Part 6   |        |     |       |
| Completed Assem-  |        | 1   |       |
| bly from Part 7   |        |     |       |
|                   |        |     |       |
| 14mm Flange Bear- | 76302  | 4   |       |
| ing               |        |     |       |
| 1mm Shaft Spacer  | 76305  | 4   |       |
|                   |        |     |       |
| 5mm Shaft Spacer  | 76307  | 1   |       |
| 6mm x 70mm D-     | 76160  | 1   |       |
| Shaft             | 70100  | 1   |       |
|                   |        |     |       |
| 6mm x 140mm D-    | 76164  | 1   |       |
| Shaft             |        |     |       |
|                   |        |     |       |
|                   |        |     |       |
| Collar Clamp      | 76320  | 2   |       |
| 1                 |        |     |       |
|                   |        |     |       |
| Lightweight Shaft | 76282  | 1   |       |
| Hub               |        |     |       |

#### Instructions

- Assemble all the assemblies as shown.
- Tighten the set screws and collar clamps fully **EXCEPT FOR THE SET SCREW WITH THE 26 TOOTH BEVEL GEAR**.

5.2. OMS Build Guide 65

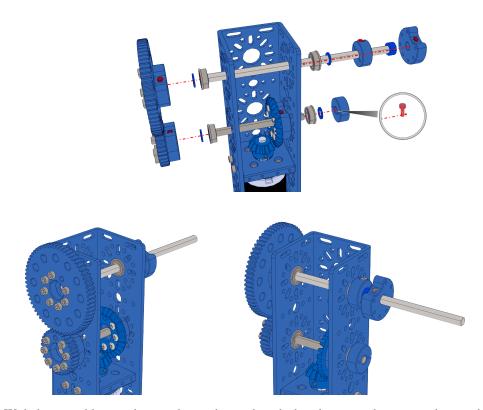

• With the assembly complete, as shown above, align the bevel gears so they are meshing and tighten the setscrews.

## Step 9:

Table 27: Parts Required for Step 9

| Name                     | Part # | Qty | Image |
|--------------------------|--------|-----|-------|
| Completed Assem-         |        | 1   |       |
| bly from Part 8          |        |     |       |
|                          |        |     |       |
| 384mm U-Channel          | 76011  | 1   |       |
| Lightweight Shaft<br>Hub | 76282  | 1   |       |
| M3 x 10mm SHCS           | 76201  | 14  |       |

- Mount the 384mm U-Channel onto the 140mm D-Shaft. The inside of the U-Channel should be facing upwards.
- $\bullet$  Using 7 x M3 SHCS, screw the 384mm U-Channel into the Lightweight Shaft hub already on the 140mm D-Shaft.
- Using another Lightweight Shaft Hub and 7 x M3 SHCS, screw down the other side of the 384mm U-Channel.

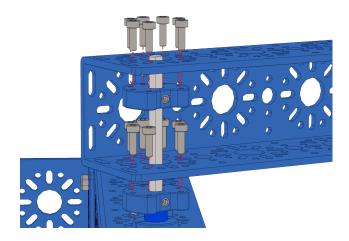

• Tighten all set screws

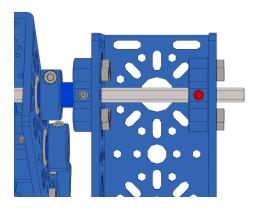

5.2. OMS Build Guide 67

## **Step 10:**

Table 28: Parts Required for Step 10

| Name              | Part # | Qty | Image |
|-------------------|--------|-----|-------|
| Completed Chassis |        | 1   |       |
| Assembly          |        |     |       |
| Completed Assem-  |        | 1   |       |
| bly from Step 9   |        |     |       |
|                   |        |     |       |
| M3 x 10mm SHCS    | 76201  | 8   |       |

### Instructions

• Place the arm assembly as shown on the right side of the basic bot chassis.

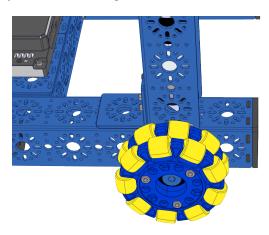

 $\bullet$  From the bottom inside of the chassis, screw the chassis to the End Piece Plate of the arm assembly using 8 x M3 SHCS.

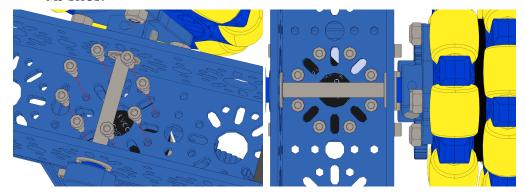

## Step 11:

Table 29: Parts Required for Step 11

| Name             | Part # | Qty | Image |
|------------------|--------|-----|-------|
| Completed Assem- |        | 1   |       |
| bly from Step 10 |        |     |       |
|                  |        |     |       |
| M3 x 10mm SHCS   | 76201  | 4   |       |
|                  |        |     |       |
| M3 Nyloc         | 76205  | 4   |       |

#### Instructions

• Using 4 x M3 SHCS and 4 x M3 Nyloc Nuts, screw the L Bracket of the arm assembly to the basic bot chassis. The nyloc nuts should be on the inside of the chassis U-Channel.

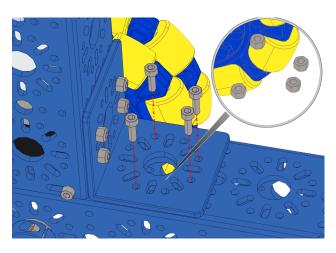

**Step 12:** 

Table 30: Parts Required for Step 12

| Name                        | Part # | Qty | Image  |
|-----------------------------|--------|-----|--------|
| Completed Assem-            |        | 1   |        |
| bly from Step 11            |        |     |        |
| M3 x 20mm SHCS              | 76209  | 4   |        |
| Servo Mount Offset<br>Plate | 76146  | 2   |        |
|                             |        |     |        |
| L Bracket                   | 76087  | 1   | 11 0]0 |
| M3 Nyloc                    | 76205  | 4   |        |

5.2. OMS Build Guide 69

#### Instructions

• Prep the claw mounting by inserting 4 x M3 SHCS in the holes on the end of the 384mm U-Channel.

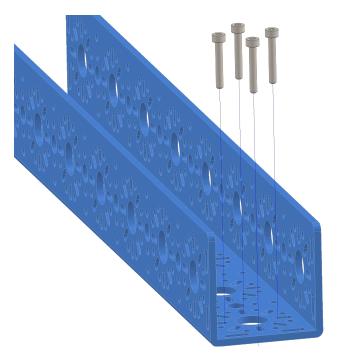

• Place the Servo Offset Mounts on the M3 SHCS.

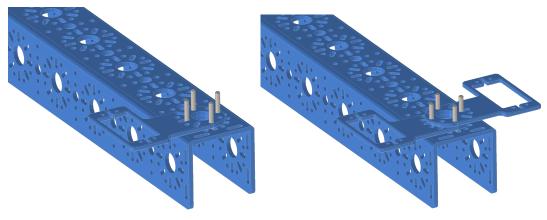

- Place an L Bracket on top of the servo mounts.
- $\bullet\,$  Screw everything down using the M3 SHCS and 4 x Nyloc nuts.

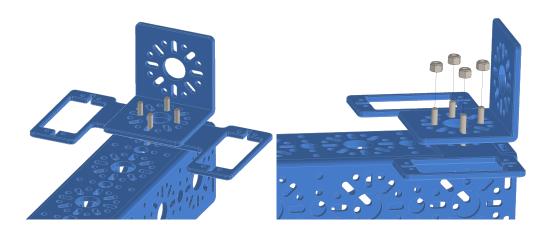

Step 13:

Table 31: Parts Required for Step 13

| Name               | Part # | Qty | Image |
|--------------------|--------|-----|-------|
| Completed Assem-   |        | 1   |       |
| bly from Step 12   |        |     |       |
|                    |        |     |       |
| M3 x 10mm SHCS     | 76201  | 8   |       |
| Smart Servo Torque | 75002  | 2   |       |

#### Instructions

• Screw the 2 servos into their mounting plates using M3 SHCS. The spline of the servo should be facing the end of the 384mm U-Channel.

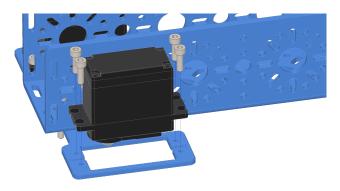

5.2. OMS Build Guide 71

## **Step 14:**

Table 32: Parts Required for Step 14

| Name                        | Part # | Qty | Image |
|-----------------------------|--------|-----|-------|
| 96mm L Beam                 | 76117  | 2   |       |
| M3 x 10mm SHCS              | 76201  | 10  |       |
| 96mm x 40mm Flat<br>Bracket | 76065  | 2   |       |
| M3 Kep Nut                  | 76204  | 10  |       |

#### Instructions

- Using 5 x M3 SHCS and 5 x Kep Nuts, assemble the claw finger as shown.
- Repeat for the other finger. There should be two claw fingers.

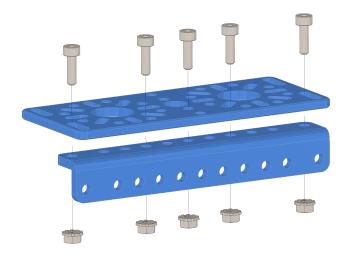

## **Step 15:**

Table 33: Parts Required for Step 15

| Name             | Part # | Qty | Image |
|------------------|--------|-----|-------|
| Completed Assem- |        | 1   |       |
| bly from Step 13 |        |     |       |
|                  |        |     |       |
| M3 x 8mm SHCS    | 76200  | 2   |       |
|                  |        |     | 2     |
| Servo Arm        | 76151  | 2   |       |

## Instructions

 $\bullet\,$  Using 2 x M3 SHCS, screw the servo arms into the servo splines.

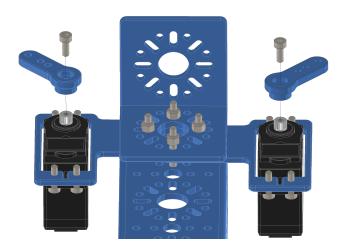

## **Step 16:**

Table 34: Parts Required for Step 16

| Name             | Part # | Qty | Image |
|------------------|--------|-----|-------|
| Completed Assem- |        | 2   |       |
| bly from Step 14 |        |     |       |
| Completed Assem- |        | 1   |       |
| bly from Step 15 |        |     |       |
| M3 x 12mm SHCS   | 76202  | 4   |       |
| M3 Nyloc         | 76205  | 4   |       |

## Instructions

• Using 2 x M3 SHCS and 2 x M3 Nyloc nuts, screw the claw fingers onto the servo arms.

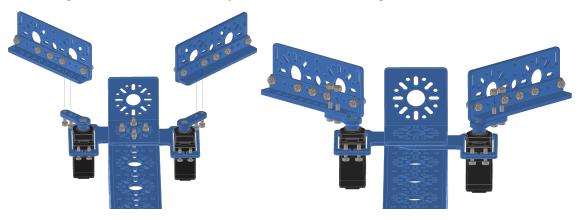

5.2. OMS Build Guide 73

## Optional

Rubber bands can be added around the fingers to grip an object better.

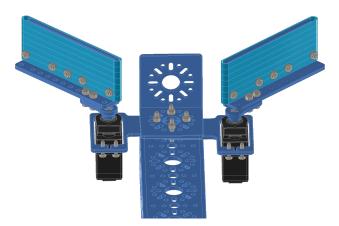

| CHAPTER |  |
|---------|--|
| SIX     |  |

# **MECHANISMS**

# CHAPTER SEVEN

# **SOFTWARE**

**CHAPTER** 

**EIGHT** 

## STYLE GUIDE

#### 8.1 Filenames

Only lowercase alphanumeric characters, - (minus) symbol and the .rst extension should be used.

Examples:

- style-guide.rst
- index.rst
- a-super-long-filename-that-is-to-long.rst

## 8.2 Preferred Editor

It is preferred to use Notepad++ as the text editor for creating files. When creating a .rst file **tabs** need to be replaced with a **space indentation** of 3.

This can be accomplished easilly with Notepad++ by going to Settings/Preferences/Language. In Language look to the right side for Tab Settings, select [Default] then check Replace by space and set the **Tab size:** to 3. An example image is shown below.

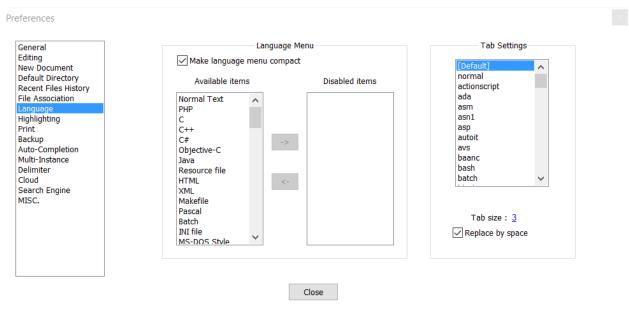

**Important:** All text should be on the same line. To make it easier to read turn on text wrap. In Notepad++ this feature is enabled by going to View/Word wrap

#### 8.3 Indentation and Blank Lines

Indentations should always match the previous level of indentation unless a new content block is created.

There should always be 1 blank line between everything. Except for lists.

```
.. tabs:: Example
some stuff
.. note:: some other stuff
.. image:: images/fake-image-1.png
:align: center
```

**Note:** The highlight lines are the 1 blank line. Also note how there is no blank line between . . image:: and :align: as they are related and not seperate blocks.

## 8.4 Naming Conventions

To match other documentation use the following case for these terms exactly:

- roboRIO
- LabVIEW
- myRIO
- · Visual Studio Code or VS Code
- macOS
- Linux
- VMXpi

# 8.5 Images

Images are easy to add and give a visual aspect to the user.

```
.. image:: images/example-image.png
```

Images should always be aligned to the center.

```
.. image:: images/example-image.png
:align: center
```

If an image is to big or needs to be resized options such as width can be used to scale the image.

```
.. image:: images/example-image.png
:align: center
:width: 1000
```

## 8.5.1 Image Files

#### Location

Images should be stored in the same directory as the file using the image, located in a sub-directory images.

```
docs/Contributing/style-guide <- is the file
docs/Contributing/images/style-guide-1.png <- image location</pre>
```

#### **File Types**

Supported image types:

- .png
- .jpg
- .gif

**Note:** If including a .gif image a .png static version of the same name is required to be included in the images folder. This is required for a proper pdf build.

If using a .gif the format for the image would be this:

```
.. image:: images/example-image.*
:align: center
```

#### **Naming Conventions**

Images should be named corresponding to the name of the file using it and incremented with a number enumerated to the end. Examples are shown below.

Filename style-guide.rst would have the images

- style-guide-1.png
- style-guide-2.png

Filename another-example.rst would have the images

- another-example-1.gif
- another-example-1.png

8.5. Images 81

# 8.6 Headings

Headings are signified with an underline with a specific symbol along with the heading character length. The following are the symbol levels to create heading:

1. = used for document titles and should only be used once

Document Title

2. - signifies the chapters or sections

Chapter or Section

3. ^ signifies a new sub-section

New Sub-Section

4. ~ signifies a sub-sub-section

Sub-Sub-Section

Note: If a heading more than a sub-sub-section is required then in most cases it should be written another way

## 8.7 Links

Links should be formated to be anonymous hyperlinks. The format of which is shown below.

`Link <https://google.com>`\_\_

This will come out as: Link

**Note:** The anonymous link has a few sections. First the `, then the text the link will attach to in this case Link, the link itself in <>, another `, and finally at the end there are **TWO** underscores \_\_\_.

#### 8.8 Code Blocks

To create a block of code, use the code-block directive.

**Important:** Line numbers are required for any block of code that contatains code. This is shown below. An exception for not having line numbers is when the code-block is just used for unformated text.

```
.. code-block:: (language)
:linenos:

Source code
```

Here is a simple Java example.

```
.. code-block:: java
   :linenos:

System.out.println("Hello to whomever is reading this.");
```

Will come out as:

```
System.out.println("Hello to whomever is reading this.");
```

To higlight certain lines to stand out the :emphasize-lines: is used.

```
.. code-block:: java
   :linenos:
   :emphasize-lines: 2,4

System.out.println("Hello to whomever is reading this.");
System.out.println("I hope you learn something.");
System.out.println("Its real important.");
System.out.println("For success.");
```

Will come out as:

```
System.out.println("Hello to whomever is reading this.");
System.out.println("I hope you learn something.");
System.out.println("Its real important.");
System.out.println("For success.");
```

**Hint:** The use of 2,3,4 is useful for single lines but for ranges 2-4 would work better. They can also be joined I.E. 2,4,6-10,12.

## 8.9 Lists

There are two types of lists and they are easy to use.

```
- This is
- a simple
- bullet lists

1. This is
2. a simple
3. numeric list
```

• This is

8.9. Lists 83

- a simple
- bullet lists
- 1. This is
- 2. a simple
- 3. numeric list

**Note:** List's don't require the 1 line blank space in-between like the other functions

## 8.10 Tabs

Tabs are a useful tool with many uses.

A common use case in this documentation is Java and C++ tabs.

Would come out looking like:

Java

```
System.out.println("Hello World!");
```

C++

```
std::cout << "Hello World!";
```

For more information, vist Sphinx tabs.

## 8.11 Admonitions

Admonitions are a popup to indicate a warning or important information. The following are the possible admonitions; attention, caution, danger, error, hint, important, note, tip and warning. To utilize a admonition use the keywords admonition as a directive.

For ease of use place descriptions on the same line as the admonition.

Yes

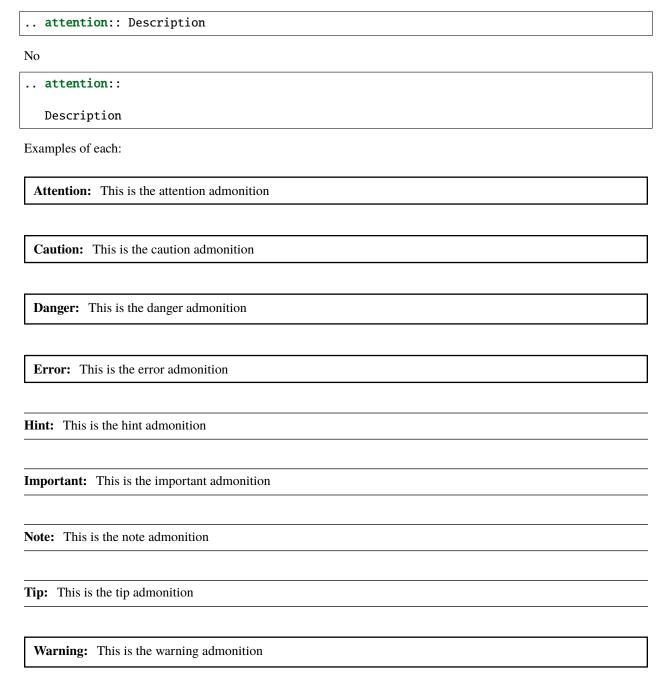

8.11. Admonitions 85

**CHAPTER** 

**NINE** 

#### **TEACHER INSTRUCTION AID**

FIRST® Robotics Canada introduces: FTC Class Pack "Getting Started" Guide for Teachers - Helping teachers to get started through the Provincial FTC Class Pack program. The goal is to provide teachers and students with easy entry to STEM robotics through our "getting started activity" based on the Class Pack Kit to build two simple robots instead of one advanced robot. Here is a complete list of parts and basic instructions for the teacher and students for building a T-bot in 3-4 hours of class time. This activity allows teachers to introduce students to an incredible STEM Advanced Robot Kit. It provides enough equipment to engage groups of 6 students, split into pairs to quickly build and operate a robot. Each class receives five robot kits, which can be used to build two T-bots for each group. A Time Challenge game activity follows the activity.

# 9.1 Key Points:

- 1) Overview of T-bot and extension activities/robots below are intended for in-class.
- 2) FIRST® Canada educational staff have worked to double the number of robots built when initially engaging their students with the FTC Class Pack.
- 3) The activities can be organized to fit easily into the period length of time for both elementary and secondary students.
- 4) The structure of the T-bot introductory robot building activity focuses on getting the teacher and students started quickly to build two robots per kit in less than 4 hours of class time. Students thereby experience the build phase, adding a robot control system phase and operating/practice driving/operating phase where students quickly can see and experience the excitement of STEM in their classrooms.
- 5) Key to the T-bot is to actively engage every student in the class in **Hands-On Learning**, working collaboratively as a team in each group and each sub-group to contribute to building and operating the robots.
- 6) **Teachers can be flexible** when each part of the activities is delivered in 30-minute or 76-minute classes, serving both elementary and secondary school students.
- 7) Extension activities are added with all the robot activities to provide meaningful learning for all learner levels regardless of their prior knowledge and experience.

# 9.2 Basic T-bot Outline

Table 1: Basic T-bot Outline

| Tasks                     | # of<br>Stu-<br>dents | Time to<br>Build | Details                                                                |  |
|---------------------------|-----------------------|------------------|------------------------------------------------------------------------|--|
| Prior Teacher Train-      |                       | (120             | Teacher learns to download code and preload onto Control Hub and       |  |
| ing                       |                       | mins)            | Driver Station configuration.                                          |  |
| In-class kit orien-       |                       | 30 - 60          | Intro to FTC, robot kit, understanding & managing inventory, safety    |  |
| tation, inventory, safety |                       | mins             | tips & tool use.                                                       |  |
| Control Hub As-           | 2                     | 60 mins          | 1/3 of student group = 3 subgroups working simultaneously.             |  |
| sembly and Battery        |                       |                  |                                                                        |  |
| Mount Component           |                       |                  |                                                                        |  |
| System                    |                       |                  |                                                                        |  |
| Omni Wheel and U-         | 2                     | 30 mins          | 1/3 of student group = 3 subgroups working simultaneously.             |  |
| Channel Assembly          |                       |                  |                                                                        |  |
| Drive Wheel and U-        | 2                     | 30 mins          | 1/3 of student group = 3 subgroups working simultaneously.             |  |
| Channel Assembly          |                       |                  |                                                                        |  |
| Full robot system in-     | 6                     | 30 mins          | Groups all work together to make two full robots.                      |  |
| tegration/assembly        |                       |                  |                                                                        |  |
| Teacher intro Time        |                       | 60 mins          | Students take turns driving robots - moving single control hub as-     |  |
| Challenge & Field         |                       |                  | sembly from one robot to another in the group.                         |  |
| set up                    |                       |                  |                                                                        |  |
| Time Challenge            |                       | 60 mins          | Whole class was given time practice trials, recording and averaging    |  |
| with 5 x 3 attempts /     |                       |                  | time for the group, announcing the fastest robot winner.               |  |
| group                     |                       |                  |                                                                        |  |
| Total class time          |                       | 240              | 4-5 classes; depends on the elementary or secondary class period       |  |
|                           |                       | - 300            | length.                                                                |  |
|                           |                       | mins             |                                                                        |  |
| Total student en-         | 30                    | 300              | Getting started T-bot activity achieves early success for teachers and |  |
| gagement for T-bot        |                       | mins             | students.                                                              |  |
| activity                  |                       |                  |                                                                        |  |

## 9.3 FTC Class Pack Extension Activities

Each scenario below is based on groups of six students, five groups per class with five FTC robot kits.

| Robot              | # of Robots                          | # of Students | Time to Build | Details                                                                                                    |
|--------------------|--------------------------------------|---------------|---------------|----------------------------------------------------------------------------------------------------|
| T-Bot +            | 2 robots / Group                     | 6             | 300 mins      | Can be extended by adding Intro to OnShape, Online block/java coding using FTC-SIM. Rotate Rotate subgroups to include adding 3 x 60 mins Total of 180 mins with build, CAD, and coding/sim Lessons, videos, photos, teacher IAS: Intro to CAD via OnShape Intro to using FTC-SIM for virtual coding Learning REV Client Hardware to configure Control Hub and Driver Station |
| 9.3. FTC Class Pac | 1 robot <b>K Extension Activitie</b> | 6<br>es       | 480 mins      | <ul> <li>More advanced than T-bot</li> <li>Includes sub-group activities for build, CAD, and coding/sim</li> <li>Building a total of one advanced robot / group of 6 students</li> <li>Lessons, videos, photos, teacher IAS: 89</li> <li>Intro to CAD</li> </ul>                                                                                                    |
|                    |                                      |               |               | via OnShape • Intro to using                                                                                                    |

## **CHAPTER**

# **TEN**

# **LICENSE**

This documentation is licensed under Creative Commons Attribution 4.0, with assets such as the *FIRST*® logo under the trademark and copyright of FIRST and *Studica*® logo under the trademark and copyright of Studica. All other trademarks cited herein are the property of their respective owners.